ОКП

431312

Утвержден

59320438.431312.001.РЭ-ЛУ

### **СТАНЦИИ АВТОМАТИЧЕСКИЕ МЕТЕОРОЛОГИЧЕСКИЕ «СОКОЛ-М1»**

**Руководство по эксплуатации**

**59320438.431312.001.РЭ**

# Содержание

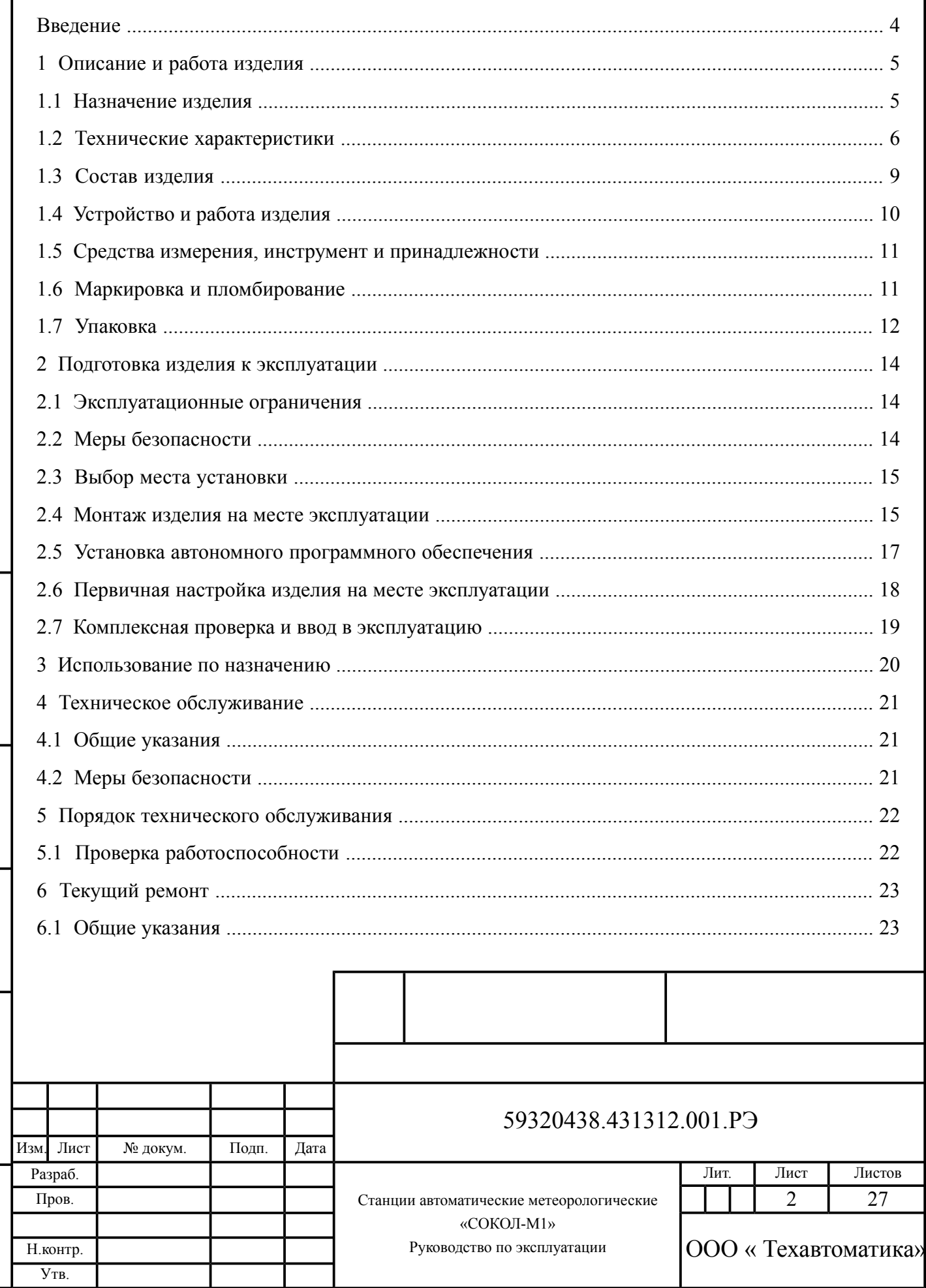

Подпись и дата

Взам. инв.  $N_e$  Инв.  $N_e$  дубл.

Подпись и дата

Инв. № подл.

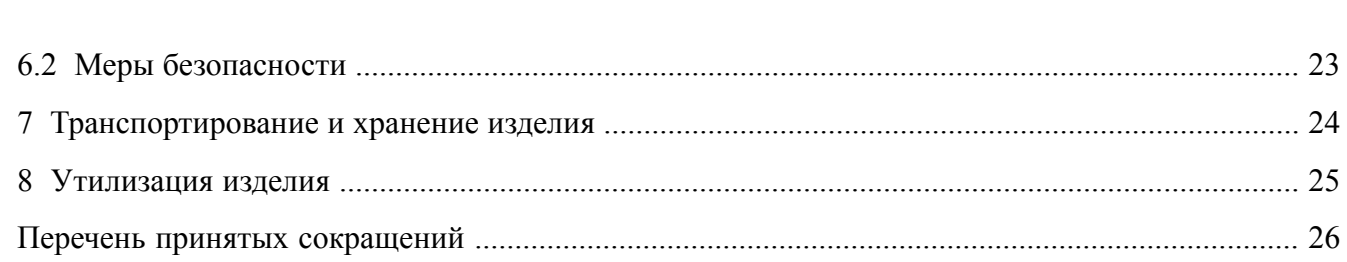

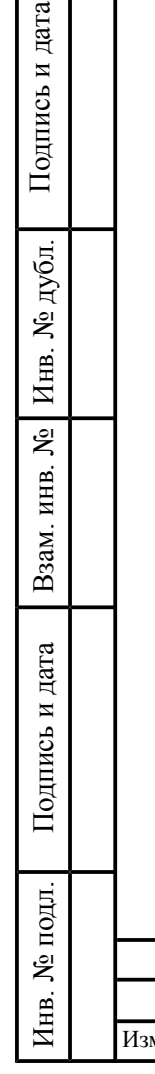

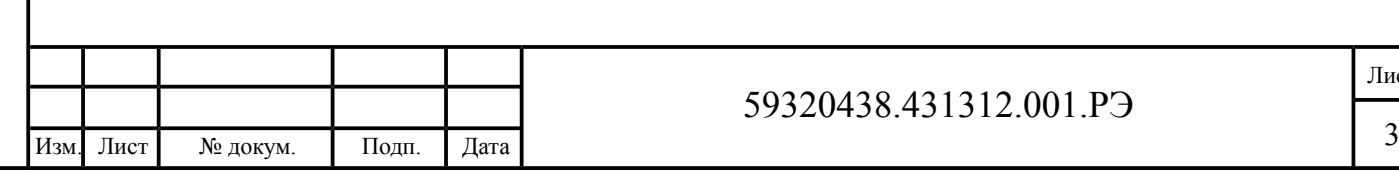

### <span id="page-3-0"></span>**Введение**

Подпись

Инв.

№

Взам. инв.

Подпись

и дата

 $\frac{N_{\text{e}}}{N}$ бл.

и дата

Настоящее руководство по эксплуатации распространяется на станции автоматические метеорологические «СОКОЛ-М1» (далее — «СОКОЛ-М1», изделие), предназначенные для автоматических измерений метеорологических параметров: температуры воздуха, температуры почвы, температуры воды, относительной влажности воздуха, скорости и направления воздушного потока, атмосферного давления, количества и интенсивности осадков, ультрафиолетовой солнечной радиации.

Руководство предназначено для изучения принципа действия, устройства и правильного использования станций «СОКОЛ-М1» при метеорологическом обеспечении потребителей.

При изучении принципа действия и устройства станций «СОКОЛ-М1» необходимо использовать настоящий документ и комплект эксплуатационной документации на изделие. Состав эксплуатационной документации на изделие приведён в документе «Станции автоматические метеорологические «СОКОЛ-М1».Формуляр.59320438.431312.001.ФО».

Техническое обслуживание изделия должно проводиться квалифицированными и технически подготовленными специалистами при строгом соблюдении указаний, приведенных в настоящем руководстве.

К использованию изделия по назначению допускаются специалисты, изучившие документацию на изделие и получившие устойчивые навыки работы со станциями «СОКОЛ-М1».

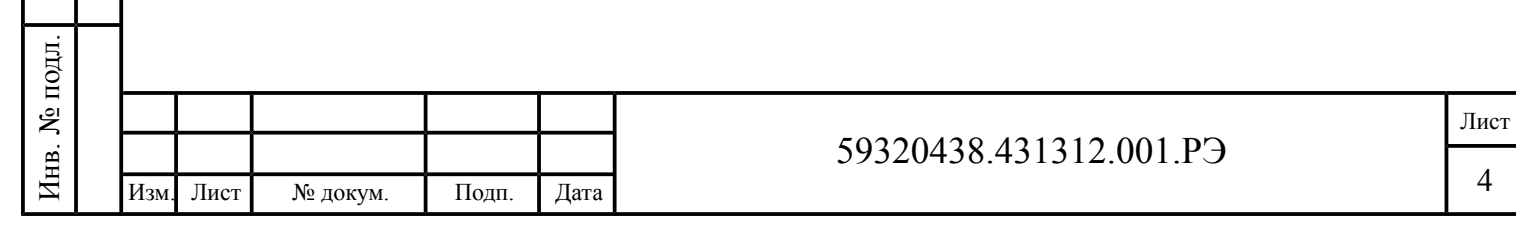

### <span id="page-4-1"></span><span id="page-4-0"></span>**1 Описание и работа изделия**

1.1 Назначение изделия

Подпись

бл.

Инв.

№

Взам. инв.

Инв.

и дата

1.1.1 Станции автоматические метеорологические «СОКОЛ-М1» предназначены для автоматических измерений метеорологических параметров: температуры воздуха, температуры почвы, температуры воды, относительной влажности воздуха, скорости и направления воздушного потока, атмосферного давления, количества и интенсивности осадков, ультрафиолетовой солнечной радиации.

1.1.2 Станции автоматические метеорологические «СОКОЛ-М1» также осуществляют индикацию гидрометеорологических параметров: влажности почвы, влажности листа, концентрации углекислого газа в почве.

1.1.3 Кроме измерений и индикации гидрометеорологических параметров, станции «СОКОЛ-М1» осуществляют видеозапись явлений погоды в точке наблюдения с помощью цифровой видеокамеры.

<span id="page-4-2"></span>1.1.4 Принцип действия станций «СОКОЛ-М1» основан на измерении метеорологических параметров первичными измерительными преобразователями. Принцип действия первичных измерительных преобразователей для различных каналов соответствует [табл.](#page-4-2) 1:

Таблица 1 — Принцип действия первичных измерительных преобразователей станции «СОКОЛ-М1»

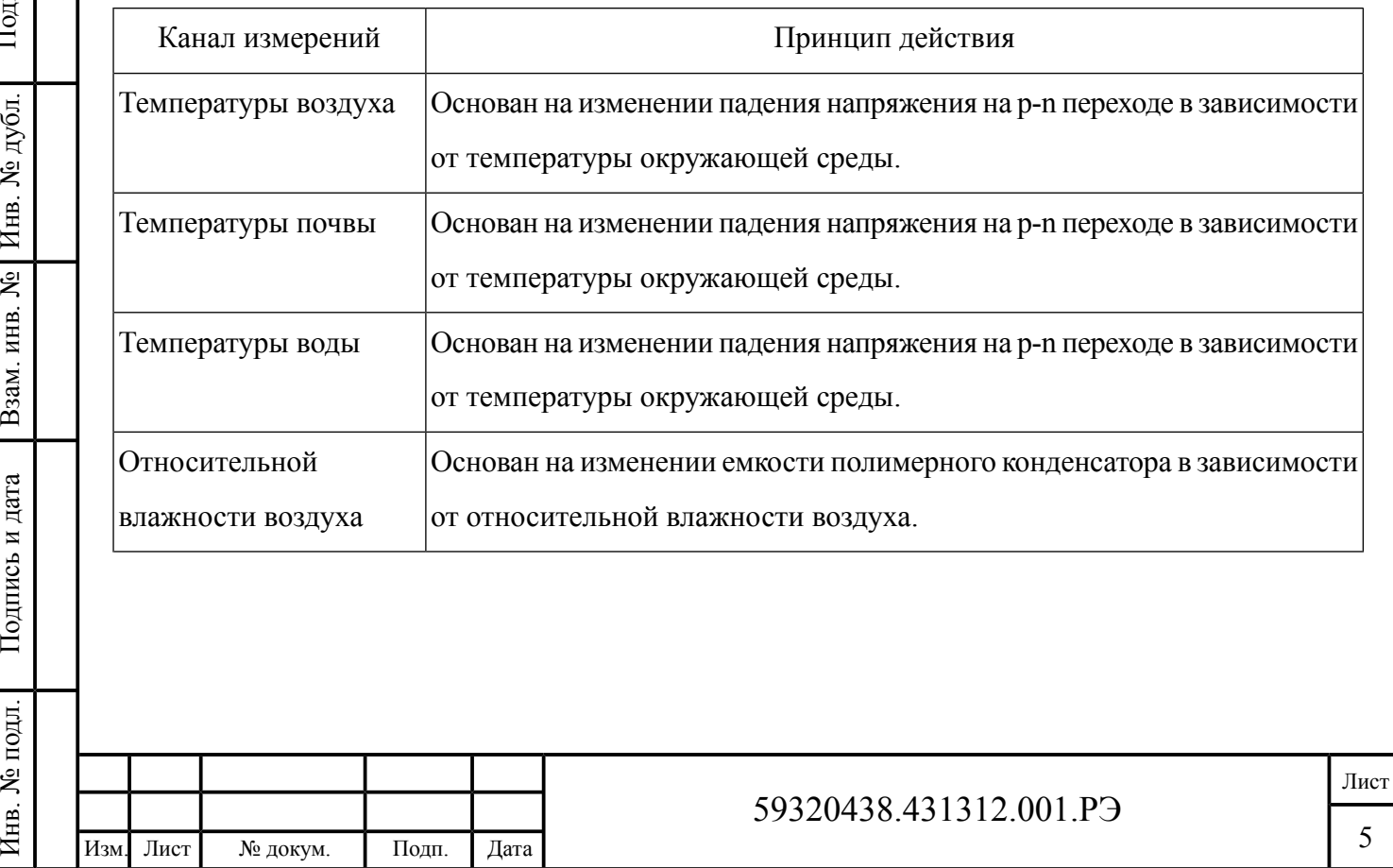

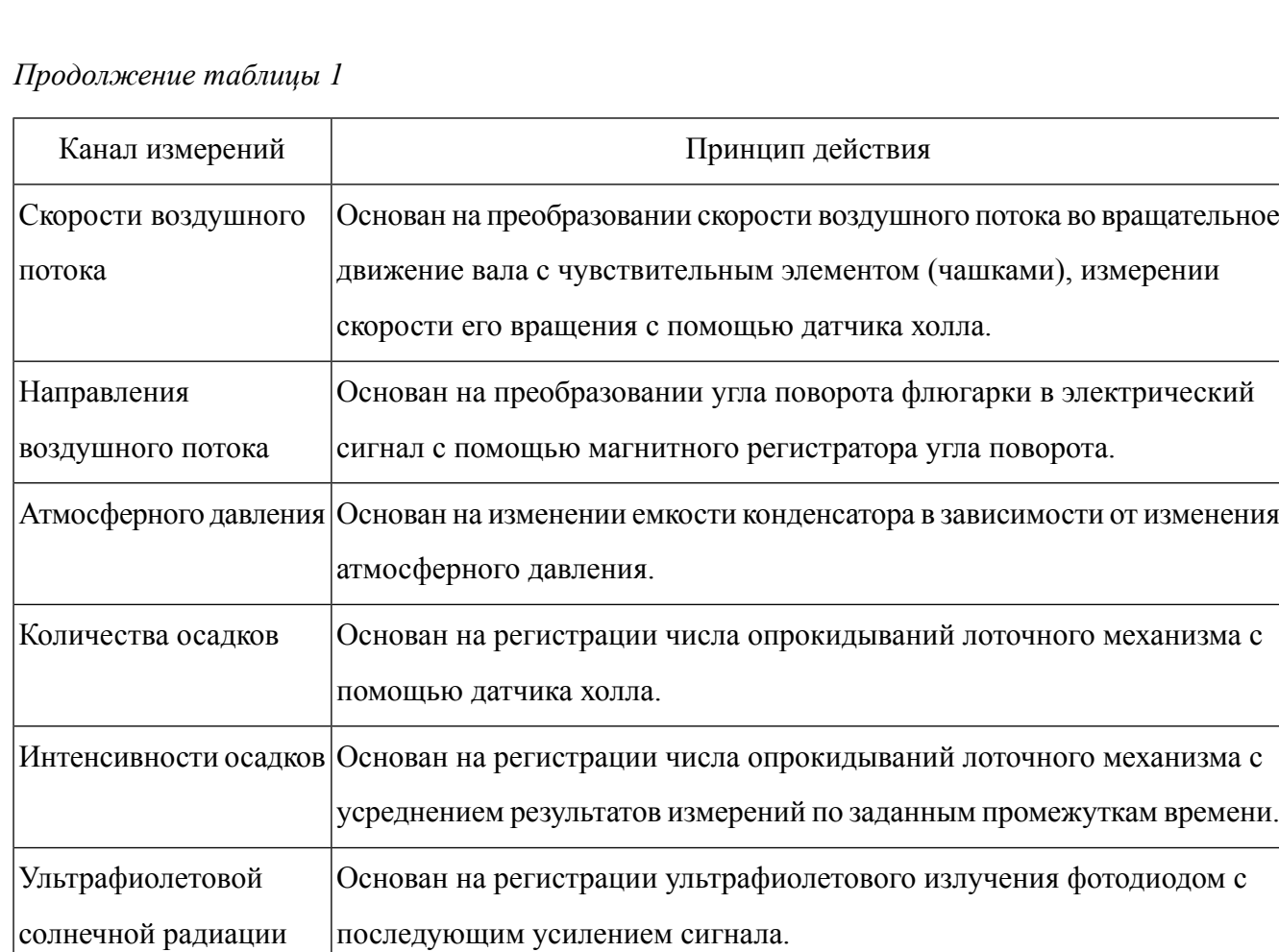

<span id="page-5-1"></span><span id="page-5-0"></span>1.2 Технические характеристики

Подпись

бл.

Инв.

№

Взам. инв.

Инв.

и дата

1.2.1 Метрологические характеристики станций «СОКОЛ-М1» приведены в [табл.](#page-5-1) 2.

### Таблица 2 — Метрологические характеристики «СОКОЛ-М1»

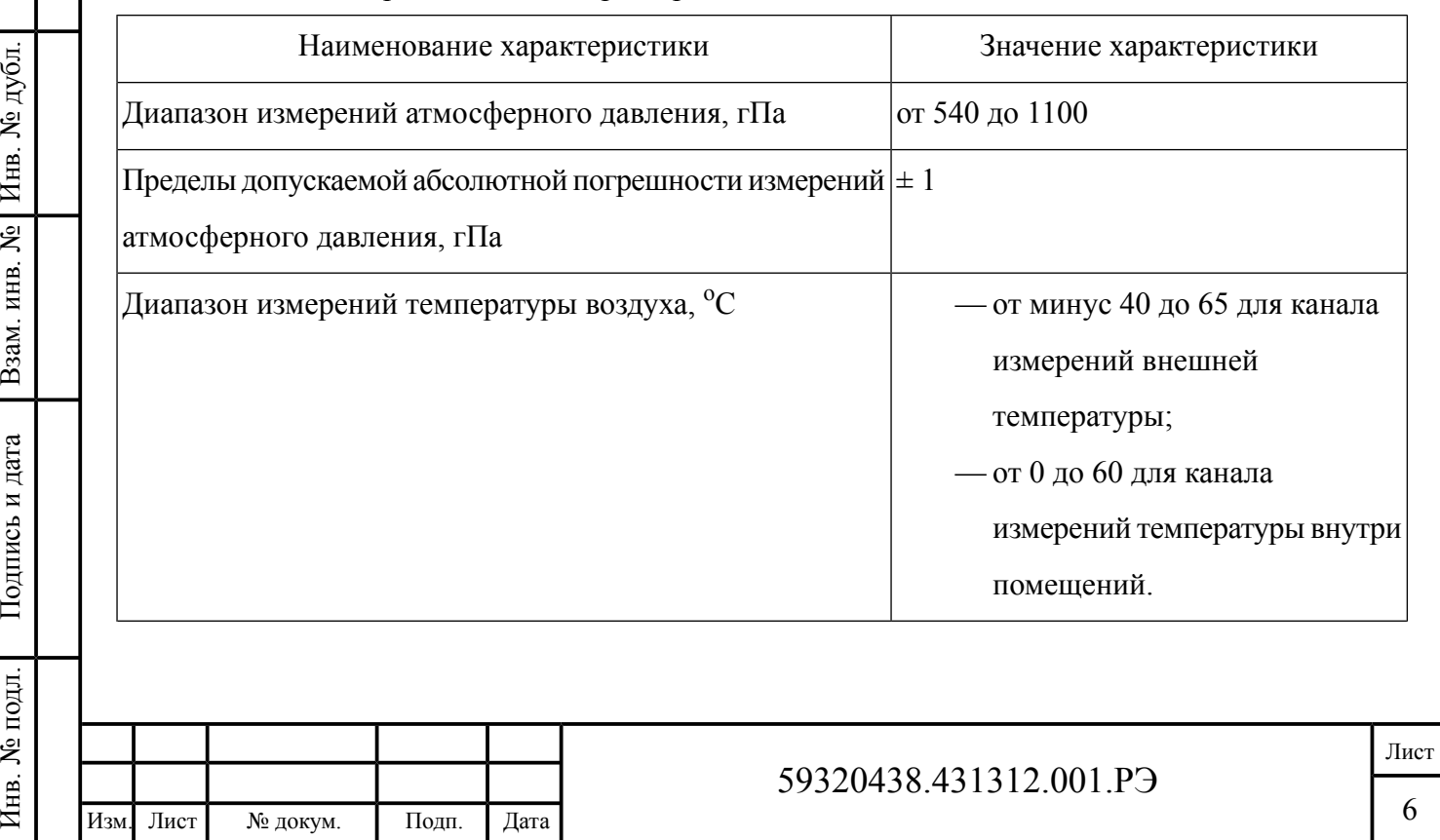

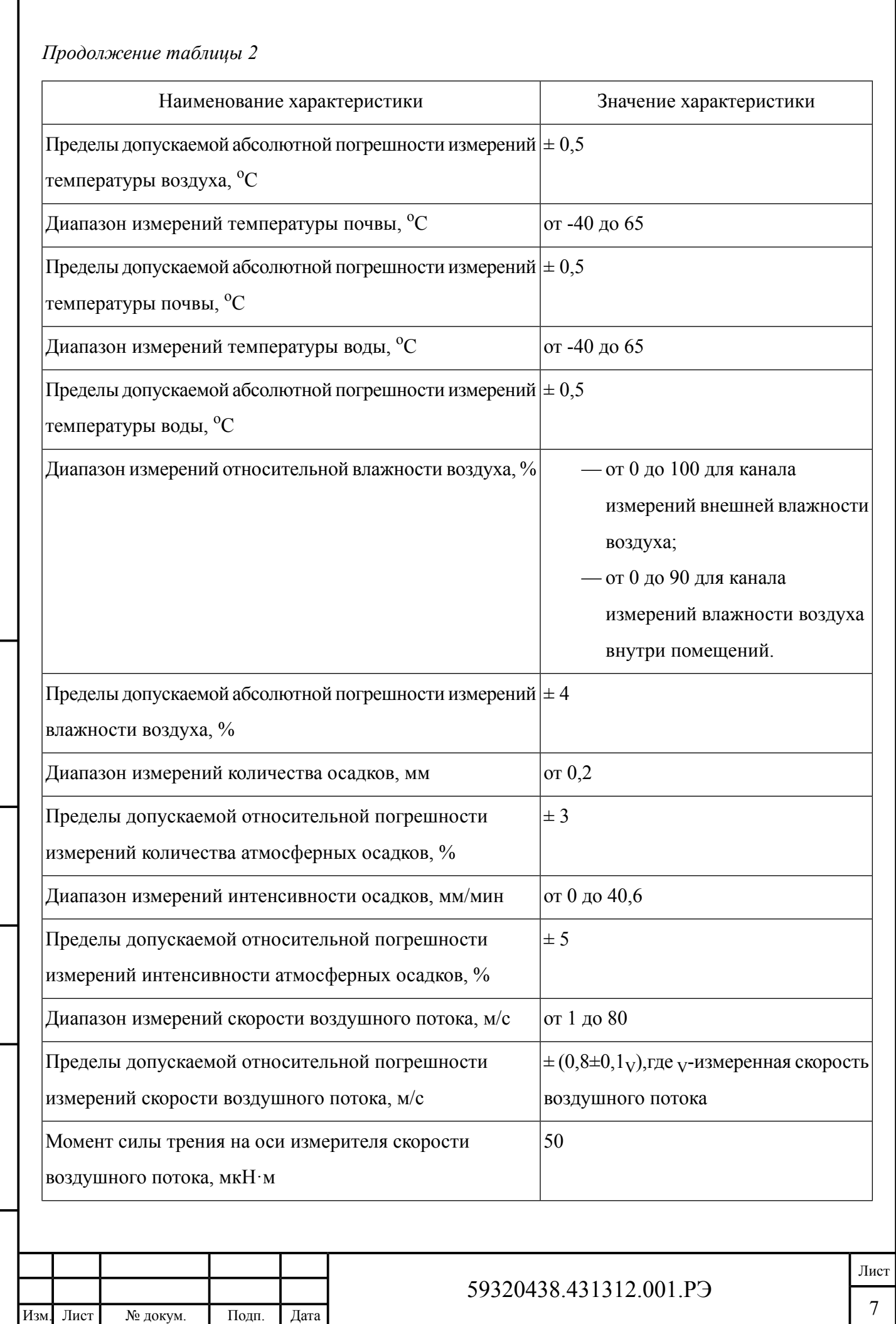

Подпись

Инв.

№

Взам. инв.

Подпись

Инв.

№ подл.

и дата

 $\frac{N_{\text{e}}}{N}$ бл.

и дата

 $\Gamma$ 

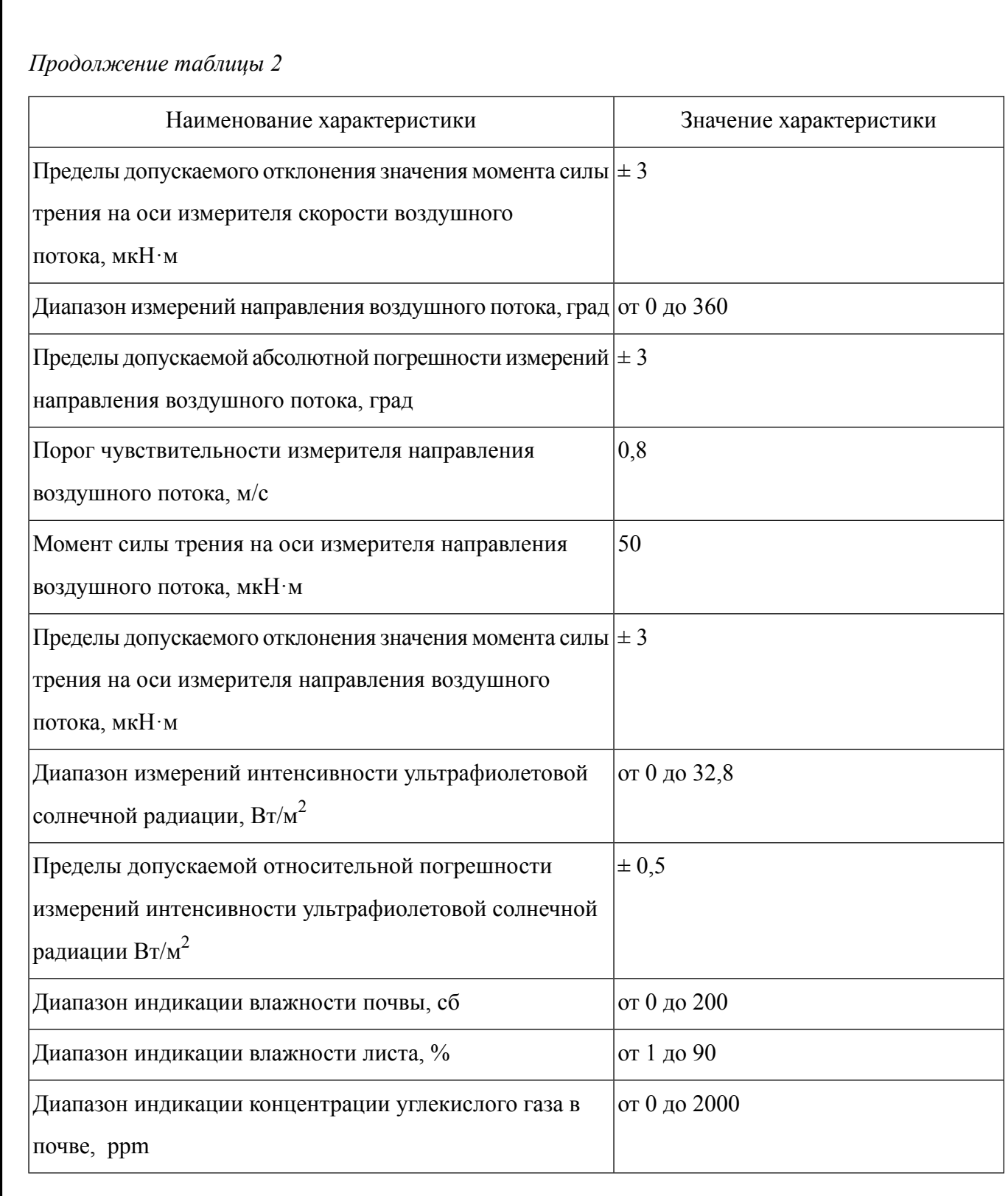

1.2.2 Основные технические характеристики станций «СОКОЛ-М1» приведены в [табл.](#page-7-0) 3.

![](_page_7_Picture_427.jpeg)

Подпись

Инв.

№

<span id="page-7-0"></span>Взам. инв.

Подпись

и дата

 $\frac{N_{\text{e}}}{N}$ бл.

и дата

Г

![](_page_7_Picture_428.jpeg)

![](_page_7_Picture_429.jpeg)

### *Продолжение таблицы 3*

![](_page_8_Picture_288.jpeg)

<span id="page-8-1"></span><span id="page-8-0"></span>1.3 Состав изделия

№

1.3.1 Комплектность поставки «СОКОЛ-М1» приведена в [табл.](#page-8-1) 4.

Таблица 4 — Комплектность поставки «СОКОЛ-М1»

![](_page_8_Picture_289.jpeg)

![](_page_9_Picture_432.jpeg)

<span id="page-9-0"></span>1.4 Устройство и работа изделия

1.4.1 Конструктивно станции автоматические метеорологические «СОКОЛ-М1» выполнены в виде моноблока, в корпусе которого размещены:

- блок регистрации и обработки измерительной информации;
- измерители температуры и влажности;
- измерители количества и интенсивности атмосферных осадков;
- измеритель атмосферного давления;
- аккумуляторная батарея.

1.4.2 На внешней стороне корпуса станций «СОКОЛ-М1» размещаются измерители скорости и направления ветра, измеритель ультрафиолетовой солнечной радиации, солнечная панель, цифровая видеокамера.

1.4.3 С помощью линий связи к основному модулю станций «СОКОЛ-М1» подключаются выносные элементы:

- измеритель температуры почвы;
- измеритель температуры воды;
- индикатор влажности почвы;
- индикатор влажности листа;
- индикатор концентрации углекислого газа.

1.4.4 Станции автоматические метеорологические «СОКОЛ-М1» работают круглосуточно, сообщения о метеорологических параметрах передаются непрерывно или по запросу. Электропитание станций может осуществляться от внешнего источника тока, солнечной панели

![](_page_9_Picture_433.jpeg)

<span id="page-10-0"></span>или встроенной аккумуляторной батареи. Подключение к станциям может осуществляться через GSM-модем либо с помощью интерфейса USB.

1.5 Средства измерения, инструмент и принадлежности

<span id="page-10-1"></span>1.5.1 Станции автоматические метеорологические «СОКОЛ-М1» в своей комплектации не имеют специальных средств измерений, испытательного и другого оборудования, инструментов и принадлежностей, которые необходимы для контроля, регулирования (настройки), выполнения работ по техническому обслуживанию и текущему ремонту изделия и его составных частей.

1.6 Маркировка и пломбирование

1.6.1 Маркировка «СОКОЛ-М1» должна содержать надписи и обозначения, соответствующие требованиям ГОСТ 2930–62.

1.6.2 Маркировка должна обеспечивать четкое и ясное изображение в течение срока службы «СОКОЛ-М1».

1.6.3 Маркировку «СОКОЛ-М1» выполняют посредством самоклеющейся этикетки. На этикетку наносят следующую информацию:

— наименование и местонахождение предприятия-изготовителя;

- наименование изделия;
- модификация изделия;
- обозначение ТУ;

Подпись

Инв.

№

Взам. инв.

Подпись

Инв.

и дата

 $\frac{N_{\text{e}}}{N}$ бл.

и дата

- заводской номер изделия;
- дату изготовления.

1.6.4 Этикетку размещают в верхней части внешней панели корпуса.

1.6.5 Маркировка транспортной тары должна соответствовать ГОСТ 14192–96 и содержать основные и дополнительные информационные надписи, нанесённые в соответствии с чертежами предприятия-изготовителя.

1.6.6 Включатели/выключатели сетевого питания должны иметь надпись СЕТЬ. Колодка кабеля питания должна иметь надпись с обозначением вида напряжения и номинального значения напряжения питающей сети. Предохранители должны иметь надписи с указанием номинального значения тока.

1.6.7 Пломбирование изделий «СОКОЛ-М1» производят бумажными пломбами в соответствии с требованиями ГОСТ 18680–73.

1.6.8 Место для пломбирования выбирается в соответствии с [рис.](#page-11-1) 1.

![](_page_10_Picture_545.jpeg)

59320438.431312.001.РЭ

<span id="page-11-1"></span>![](_page_11_Picture_0.jpeg)

Рисунок 1 — Схема пломбирования станций «СОКОЛ-М1». «1» — место нанесения пломб

<span id="page-11-0"></span>1.6.9 Станции автоматические метеорологические «СОКОЛ-М1», принятые отделом технического контроля (ОТК), должны иметь соответствующие записи в разделе «Свидетельство о приёмке» документа «Станции автоматические метеорологические «СОКОЛ-М1». Формуляр. 59320438.431312.001.ФО».

1.7 Упаковка

1.7.1 Упаковку комплектующих (покупных) изделий, отправляемых в комплекте с «СОКОЛ-М1», производят в транспортной и внутренней упаковочной таре предприятия-изготовителя этих изделий.

1.7.2 Упаковка отправляемого изделия «СОКОЛ-М1» должна соответствовать ГОСТ 23216–78.

1.7.3 На транспортную тару, в которую упаковывают изделия «СОКОЛ-М1», должны наноситься манипуляционные знаки-изображения в соответствии с ГОСТ 14192–96.

1.7.4 Упаковку эксплуатационной документации осуществляют во внутреннюю упаковочную тару. В зависимости от количества эксплуатационных документов и наличия варианта тары упаковку производят в:

— пакеты из полиэтиленовой пленки (ГОСТ 10354–82). При этом маркировку на пакет наносят, если оболочка пакета непрозрачная. При прозрачной оболочке пакета эксплуатационные документы укладывают так, чтобы наименование верхнего документа было отчётливо видно;

59320438.431312.001.РЭ

— картонные или пластиковые канцелярские папки;

— картонные коробки.

1.7.5 Эксплуатационные документы в пакеты, папки, коробки должны быть уложены в той последовательности, в которой они указаны в документе «Станции автоматические метеорологические «СОКОЛ-М1». Формуляр. 59320438.431312.001.ФО».

1.7.6 Непрозрачные полиэтиленовые пакеты, папки, коробки маркируют этикеткой, на которой указывают:

— наименование изделия — ««СОКОЛ-М1»»;

— содержимое тары — «Документация»;

— заводской номер изделия;

— тип тары «Внутренняя упаковка №\_\_\_\_\_\_\_ ».

1.7.7 Укомплектованные изделия упаковываются в картонные коробки. В каждую коробку должен быть вложен упаковочный лист, в котором указывают:

— наименование, обозначение упакованных устройств и их количество;

— дату упаковки;

Подпись

Инв.

№

Взам. инв.

и дата

 $\frac{N_{\text{e}}}{N}$ бл.

и дата

— подпись и штамп ответственного за упаковку и клеймо ОТК.

1.7.8 Консервацию изделия «СОКОЛ-М1» производят по ГОСТ 9.014–78 (вариант временной

противокоррозийной защиты В3-0).

![](_page_12_Picture_341.jpeg)

### <span id="page-13-1"></span><span id="page-13-0"></span>**2 Подготовка изделия к эксплуатации**

2.1 Эксплуатационные ограничения

2.1.1 Станции автоматические метеорологические «СОКОЛ-М1» предназначены для непрерывной круглосуточной работы с передачей информационных сообщений непрерывно или по запросу.

<span id="page-13-3"></span>2.1.2 Эксплуатация станций «СОКОЛ-М1» допускается в условиях, не выходящих за рамки приведенных в [табл.](#page-13-3) 5.

#### Таблица 5 — Условия эксплуатации «СОКОЛ-М1»

![](_page_13_Picture_513.jpeg)

<span id="page-13-2"></span>2.1.3 Не рекомендуется открывать корпус «СОКОЛ-М1» при плохих погодных условиях (в дождь, при наличии в воздухе пыли и т.п.).

### 2.2 Меры безопасности

2.2.1 При проведении монтажа, пуска, регулирования и обкатки «СОКОЛ-М1» должны соблюдаться определённые меры безопасности.

2.2.2 К работам по монтажу, пуску, регулированию, обкатке и эксплуатации изделия допускаются лица, имеющие необходимую квалификацию и обученные правилам техники безопасности при работе с электроустановками потребителей до 1000 В.

2.2.3 Для обеспечения безопасности при работе с изделием необходимо:

- заземлить корпуса (через клеммы заземления) всех блоков, электропитание которых осуществляется переменным током напряжением более 42 В или постоянным током более 110 В;
- ремонт производить только при отключенном электропитании;
- ЗАПРЕЩАЕТСЯ ПРОВЕРЯТЬ НАЛИЧИЕ ЭЛЕКТРИЧЕСКОГО НАПРЯЖЕНИЯ НА КЛЕММАХ И ПРОВОДНИКАХ ПРИКОСНОВЕНИЕМ К НИМ РУКОЙ ИЛИ

Лист

![](_page_13_Picture_514.jpeg)

и дата

ТОКОПРОВОДЯЩИМИ ПРЕДМЕТАМИ, ОДНОВРЕМЕННО КАСАТЬСЯ ТОКОВЕДУЩИХ И ЗАЗЕМЛЯЮЩИХ ЧАСТЕЙ ИЗДЕЛИЯ, А ТАКЖЕ НЕИЗОЛИРОВАННЫХ И НЕИСПРАВНЫХ ПРОВОДОВ;

- при измерении высоких напряжений необходимо пользоваться специальными высоковольтными щупами;
- <span id="page-14-0"></span>— все замеры электрических параметров производить так, чтобы исключить прикосновение открытых частей тела к металлическим частям корпусов изделий и к проводам заземления.

2.3 Выбор места установки

2.3.1 Изделие устанавливается на мачте-опоре на ровной площадке, свободной от препятствий, способных повлиять на показания изделия. Минимально допустимое расстояние до ближайших препятствий составляет:

— 2 м для препятствий, не превышающих уровень установки изделия;

— удвоенная высота препятствия для препятствий, превышающих уровень установки изделия.

2.3.2 Чтобы свести к минимуму эффект разбрызгивания осадков, рекомендуется избегать участков с твердым покрытием, таких как металл, асфальт или бетон. Вместо этого изделие рекомендуется размещать на траве или мягком грунте.

<span id="page-14-1"></span>2.3.3 Не рекомендуется устанавливать изделие на уклонах или крышах зданий, т.к. это может привести к искажению результатов измерений.

2.4 Монтаж изделия на месте эксплуатации

2.4.1 Прежде, чем приступать к установке «СОКОЛ-М1», подготовьте монтажную опору для изделия. В качестве опоры должны использоваться металлические труба или столб с наружным диаметром 60 мм.

2.4.2 Монтаж изделия выполняется в следующем порядке:

1) распакуйте изделие;

Подпись

Инв.

№

Взам. инв.

Подпись

Инв.

№ подл.

и дата

 $\frac{N_{\text{e}}}{N}$ бл.

и дата

2) проверьте комплектность изделия в соответствии с документом «Станции автоматические метеорологические «СОКОЛ-М1».Формуляр.59320438.431312.001.ФО».

3) проверьте составные части изделия на остутствие повреждений;

4) освободите подвижные части изделия от транспортировочного крепежа:

а) снимите фиксаторы с осей измерителей скорости и направления ветра;

б) разблокируйте лоточный механизм измерителя количества и интенсивности атмосферных осадков;

![](_page_14_Picture_590.jpeg)

- 5) установите основание изделия на монтажную опору. С помощью гаечного ключа (13 мм) равномерно затяните крепежные винты;
- <span id="page-15-0"></span>6) с помощью регулировочных винтов добейтесь горизонтального расположения основания изделия. Контролируйте наклон основания изделия с помощью пузырькового уровня ([рис.](#page-15-0) 2);

![](_page_15_Figure_2.jpeg)

Рисунок 2 — Контроль наклона основания с помощью пузырькового уровня

<span id="page-15-1"></span>7) подключите кабели согласно [рис.](#page-15-1) 3. На [рис.](#page-15-1) 3 цифрами обозначено: «1» — разъем для подключения цифровой видеокамеры, «2» — разъем для подключения измерителя скорости воздушного потока, «3» — разъем для подключения измерителя направления воздушного потока;

![](_page_15_Figure_5.jpeg)

Рисунок 3 — Расположение разъемов на нижней панели станции «СОКОЛ-М1»

ист

![](_page_15_Picture_283.jpeg)

<span id="page-16-0"></span>8) подключите информационный кабель к соответствующему разъему на корпусе изделия (разъем «USB» на [рис.](#page-15-1) 3).

2.5 Установка автономного программного обеспечения

2.5.1 Установка автономного программного обеспечения «SokolCFG\_T» осуществляется с

<span id="page-16-1"></span>оптического носителя, входящего в комплект поставки станций «СОКОЛ-М1».

2.5.2 Минимальные системные требования ПО «SokolCFG\_T» приведены в [табл.](#page-16-1) 6.

Таблица 6 — Минимальные системные требования ПО «SokolCFG\_T»

![](_page_16_Picture_505.jpeg)

2.5.3 Установка ПО «SokolCFG\_T» выполняется в следующем порядке:

1) вставьте оптический носитель с ПО в CD-привод компьютера;

2) откройте содержимое щоптического носителя;

3) установите вспомогательное программное обеспечение:

- а) выполните установку драйвера виртуального COM-порта из архива «stm32\_VCP». При установке выберите разрядность программы в соответствии с разрядностью вашей операционной системы.
- б) проверьте корректность установки драйвера виртуального COM-порта. Для этого откройте диспетчер устройств вашего компьютера и убедитесь, что в перечне COM-портов появилось устройство «STMicroelectronics Virtual COM Port». Запомните номер виртуального COM-порта, он понадобится при установке соединения со станцией;
- в) выполните установку драйвера из архива «RuntimePack\_x86\_x64». Установка выполняется в фоновом режиме. По завершении установки будет выведено сообщение «RuntimePack установлен».

![](_page_16_Picture_506.jpeg)

идата

# 17 Изм. Лист № докум. Подп. Дата

### 59320438.431312.001.РЭ

<span id="page-17-0"></span>4) выполните установку «SokolCFG\_T» из архива «setup\_SokolCFG».

2.6 Первичная настройка изделия на месте эксплуатации

2.6.1 Первичная настройка «СОКОЛ-М1» выполняется с помощью ПО «SokolCFG\_T» в следующем порядке:

1) подключите информационный кабель «СОКОЛ-М1» к USB-порту компьютера;

- 2) включите станцию «СОКОЛ-М1». Для этого установите замыкающую перемычку в разъем 4 (см. [рис.](#page-15-1) 3).
- <span id="page-17-1"></span>3) запустите ПО «SokolCFG\_T» ([рис.](#page-17-1) 4);

# Здесь должно быть главное окно SocolCFG T

Рисунок 4 — Главное окно ПО «SokolCFG\_T»

![](_page_17_Picture_224.jpeg)

Подпись

 $\frac{N_{\text{e}}}{N}$ бл.

и дата

![](_page_17_Picture_225.jpeg)

59320438.431312.001.РЭ

- 4) укажите COM-порт, к которому подключена станция «СОКОЛ-М1». Если необходимый порт отсутствует в списке, или «SokolCFG\_T» не может установить соединение, выполните следующие действия:
	- а) перейдите в диспетчер устройств вашего компьютера;
	- б) откройте свойства виртуального COM-порта «STMicroelectronics Virtual COM Port»;
	- в) вручную задайте номер порта в интервале COM2-COM10;
	- г) перезагрузите станцию «СОКОЛ-М1» и повторите попытку соединения;
- 5) убедитесь, что контрольная индикация сигнализирует о работоспособности станции;
- <span id="page-18-0"></span>6) по завершении работ выключите станцию, удалив замыквющую перемычку из разъема 4 (см. [рис.](#page-15-1) 3).
- 2.7 Комплексная проверка и ввод в эксплуатацию

Подпись

Инв.

№

Взам. инв.

и дата

 $\frac{N_{\text{e}}}{N}$ бл.

и дата

2.7.1 Комплексная проверка (технологический прогон) «СОКОЛ-М1» производится в рабочих условиях на месте эксплуатации в течение суток.

2.7.2 Перед комплексной проверкой необходимо проверить контрольные суммы и работоспособность ПО входящего в комплект поставки. Сведения о ПО приведены в документе «Станции автоматические метеорологические «СОКОЛ-М1».Формуляр.59320438.431312.001.ФО».

2.7.3 Во время технологического прогона, для допуска изделия к использованию для метеорологического обеспечения потребителя, проверяются технические характеристики системы, указанные в п. [1.2](#page-5-0) настоящего документа.

2.7.4 По результатам комплексной проверки (технологического прогона) «СОКОЛ-М1» составляется акт приемки изделия в эксплуатацию.

![](_page_18_Picture_439.jpeg)

### <span id="page-19-0"></span>**3 Использование по назначению**

3.1 К использованию по назначению допускаются изделия, прошедшие предварительную настройку, технологический прогон и введенные в эксплуатацию. О факте ввода в эксплуатацию должен свидетельствовать акт приемки изделия в эксплуатацию и соответствующая запись в документе «Станции автоматические метеорологические «СОКОЛ-М1».Формуляр.59320438.431312.001.ФО».

3.2 Для использования станций «СОКОЛ-М1» по назначению:

- 1) включите станцию «СОКОЛ-М1». Для этого установите замыкающую перемычку в разъем 4 (см. [рис.](#page-15-1) 3).
- 2) запустите ПО «SokolCFG\_T»;

Подпись

Инв.

№

Взам. инв.

Подпись

и дата

 $\frac{N_{\text{e}}}{N}$ бл.

и дата

- <span id="page-19-1"></span>3) укажите COM-порт, к которому подключена станция «СОКОЛ-М1»;
- 4) перейдите на вкладку «Датчик» ПО «SokolCFG\_T» [\(рис.](#page-19-1) 5).

# Здесь должно быть окно "Датчик"

Рисунок 5 — Окно «Датчик» ПО «SokolCFG\_T»

3.3 Показания измерительных преобразователей и индикаторов, установленных на станции «СОКОЛ-М1» отображаются на вкладке «Датчик» в режиме реального времени.

![](_page_19_Picture_332.jpeg)

Лист

312.001.РЭ

### <span id="page-20-1"></span><span id="page-20-0"></span>**4 Техническое обслуживание**

4.1 Общие указания

4.1.1 Техническое обслуживание «СОКОЛ-М1» производится инженерно-техническим персоналом, имеющим специальную подготовку.

4.1.2 Для выполнения процедур обслуживания, должны использоваться соответствующие инструменты и оборудование для проверки.

4.1.3 Техническое обслуживание «СОКОЛ-М1» производится один раз в шесть месяцев.

<span id="page-20-2"></span>4.1.4 В части проведения ТО персонал может руководствоваться внутриотраслевыми руководящими документами.

4.2 Меры безопасности

Подпись

Инв.

№

Взам. инв.

Подпись

и дата

 $\frac{N_{\text{e}}}{N}$ бл.

и дата

4.2.1 Перед извлечением (при необходимости) блоков из кожухов изделий, электропитание их должно быть выключено.

4.2.2 Все блоки, питающиеся напряжением переменного тока более 42В и постоянного тока более 110В, должны быть заземлены.

4.2.3 Запрещено открывать корпус изделия при плохих погодных условиях (в дождь, при наличии в воздухе пыли и т.п.).

![](_page_20_Picture_305.jpeg)

### <span id="page-21-0"></span>**5 Порядок технического обслуживания**

5.1 Периодическое техническое обслуживание включает:

— проверку, чистку и сервисное обслуживание элементов изделия;

— ремонт или замену неисправных компонентов.

5.2 Большинство процедур обслуживания может быть выполнено на месте установки изделия. Мероприятия по калибровке, поверке и обновлению ПО могут потребовать направления изделия в аккредитованную лабораторию.

5.3 Полная проверка включает:

— проверку сигнальных и сетевых кабелей, разъемов и соединений;

— проверку целостности корпусов;

— проверку всех заземляющих кабелей, опор и т.д;

— проверку механической сборки, болтов, гаек и т.д;

— проверку отсутствия/наличия коррозии. Удалить коррозию при необходимости.

5.4 Проверка кабеля включает:

— осмотр кабелей на предмет наличия надломов, трещин в изоляции или в разъемах кабеля

и наличия изогнутых, поврежденных или разрегулированных контактов;

— удаление грязи, пыли, песка или листьев.

<span id="page-21-1"></span>5.5 Перед проведением поверки изделия обязательно выполнение периодического технического обслуживания.

5.1 Проверка работоспособности

5.1.1 Проверка работоспособности изделия производится при проведении каждого технического обслуживания. При этом, под работоспособностью подразумевается состояние изделия, при котором оно способно выполнять заданные функции, сохраняя значения заданных параметров в пределах, указанных в [табл.](#page-5-1) 2.

5.1.2 При проведении периодического технического обслуживания, производится оценка работоспособности изделия методом качественного анализа метеорологической информации, выдаваемой потребителям. Для этого с использованием соответствующих функций интерфейса производится анализ входных архивов метеорологической информации, полнота и правильность форматов данных, переданных потребителям.

![](_page_21_Picture_526.jpeg)

59320438.431312.001.РЭ

### <span id="page-22-1"></span><span id="page-22-0"></span>**6 Текущий ремонт**

#### 6.1 Общие указания

6.1.1 «СОКОЛ-М1» обеспечивает автоматическую сигнализацию об отказах аппаратуры и

<span id="page-22-2"></span>ПО. Текущий ремонт должен производиться по сигналам отказов изделия.

6.1.2 Текущий ремонт «СОКОЛ-М1» производится инженерно-техническим персоналом.

6.2 Меры безопасности

6.2.1 При проведении текущего ремонта «СОКОЛ-М1» должны соблюдаться общепринятые правила техники безопасности при работе с электрическими изделиями потребителей I класса защиты (по ГОСТ 12.2.003, изделия, имеющие рабочую изоляцию и элементы заземления). Основными правилами являются:

— корпуса блоков (изделий) должны быть заземлены;

— пользоваться соединительными кабелями, предназначенными для данного изделия.

6.2.2 ЗАПРЕЩАЕТСЯ:

Подпись

Инв.

№

Взам. инв.

и дата

 $\frac{N_{\text{e}}}{N}$ бл.

и дата

- ПРОВЕРЯТЬ НАЛИЧИЕ НАПРЯЖЕНИЯ НА КЛЕММАХ И ПРОВОДНИКАХ ПРИКОСНОВЕНИЕМ К НИМ РУКОЙ ИЛИ ТОКОПРОВОДЯЩИМИ ПРЕДМЕТАМИ;
- ИЗВЛЕКАТЬ ИЗ КОЖУХОВ, ЗАМЕНЯТЬ ДЕТАЛИ, ПРОИЗВОДИТЬ ПАЙКУ, ПЕРЕ МОНТАЖ ПРОВОДОВ, ПОДКЛЮЧАТЬ И ОТКЛЮЧАТЬ КАБЕЛИ И ПРОВОДА ПРИ ВКЛЮЧЕННЫХ В ЭЛЕКТРИЧЕСКУЮ СЕТЬ ПИТАНИЯ БЛОКАХ.

6.2.3 При измерении высоких напряжений необходимо пользоваться специальными высоковольтными щупами.

6.2.4 Все замеры электрических параметров производите так, чтобы исключалось прикосновение открытых частей тела к металлическим частям корпусов и к проводам заземления.

![](_page_22_Picture_421.jpeg)

### <span id="page-23-0"></span>**7 Транспортирование и хранение изделия**

7.1 Изделие должно транспортироваться в запломбированной таре предприятия-изготовителя.

7.2 Изделие в таре предприятия-изготовителя может транспортироваться автомобильным, железнодорожным и авиационным видами транспорта на любое расстояние, при условии защиты их от грязи, атмосферных осадков и сильной тряски.

7.3 Перевозка изделия авиационным транспортом должна производиться в герметичных багажно-грузовых помещениях или багажниках пассажирских кабин при давлении не ниже 80 кПа (600 мм рт.ст.).

7.4 Допустимые климатические воздействия при транспортировании – по условиям хранения 3 (неотапливаемое хранилище) ГОСТ 15150-69.

7.5 При погрузке и разгрузке на всех видах транспорта не допускается изделие бросать.

7.6 При транспортировании оптических носителей с программным обеспечением следует принять меры к предотвращению ударов, перемещению и вибрации дисков внутри упаковочной тары.

7.7 При транспортировании оптических носителей следует предохранять их от воздействия солнечного света, влаги, высокой температуры и ультрафиолетового излучения, принимать меры к предотвращению образования конденсата, проникновения влаги, агрессивных жидкостей (растворителей, клея и т.п.), вредных газов, пыли, солнечных лучей внутрь упаковочной тары.

7.8 Изделие, подготовленное к отправке, должно находиться на ответственном хранении завода-изготовителя до момента оформления и отправки потребителю.

7.9 Хранение изделия производят в отапливаемых помещениях с условиями:

— температура окружающего воздуха от плюс 5 до плюс  $40^{\circ}$ С;

— относительная влажность воздуха не более 80%.

7.10 Условия хранения должны обеспечивать защиту от воздействия атмосферных осадков, пыли, солнечных лучей и агрессивных сред.

7.11 Комплектующие изделия должны храниться на стеллажах не более трёх в ряд.

7.12 Хранение на земляном полу запрещается.

7.13 Предельный срок хранения 3 года, при этом переконсервировация должна производиться через 1 год.

7.14 Консервацию «СОКОЛ-М1» производят по ГОСТ 9.014-78 (вариант временной противокоррозийной защиты В3-0).

![](_page_23_Picture_631.jpeg)

59320438.431312.001.РЭ

## <span id="page-24-0"></span>**8 Утилизация изделия**

и дата

8.1 Утилизация изделия и его составных частей производится в соответствии с правилами утилизации вычислительной техники эксплуатирующей организации.

![](_page_24_Picture_115.jpeg)

# **Перечень принятых сокращений**

<span id="page-25-0"></span>![](_page_25_Picture_135.jpeg)

![](_page_25_Picture_136.jpeg)

![](_page_25_Picture_137.jpeg)

![](_page_26_Picture_145.jpeg)